**么看?-股识吧**

 $\%$ 

 $-100$ 

## APP

APP

APP

\*://chinese scottrade\* (

 $\frac{1}{2}$   $\frac{1}{2}$   $\frac{1}{2}$ 

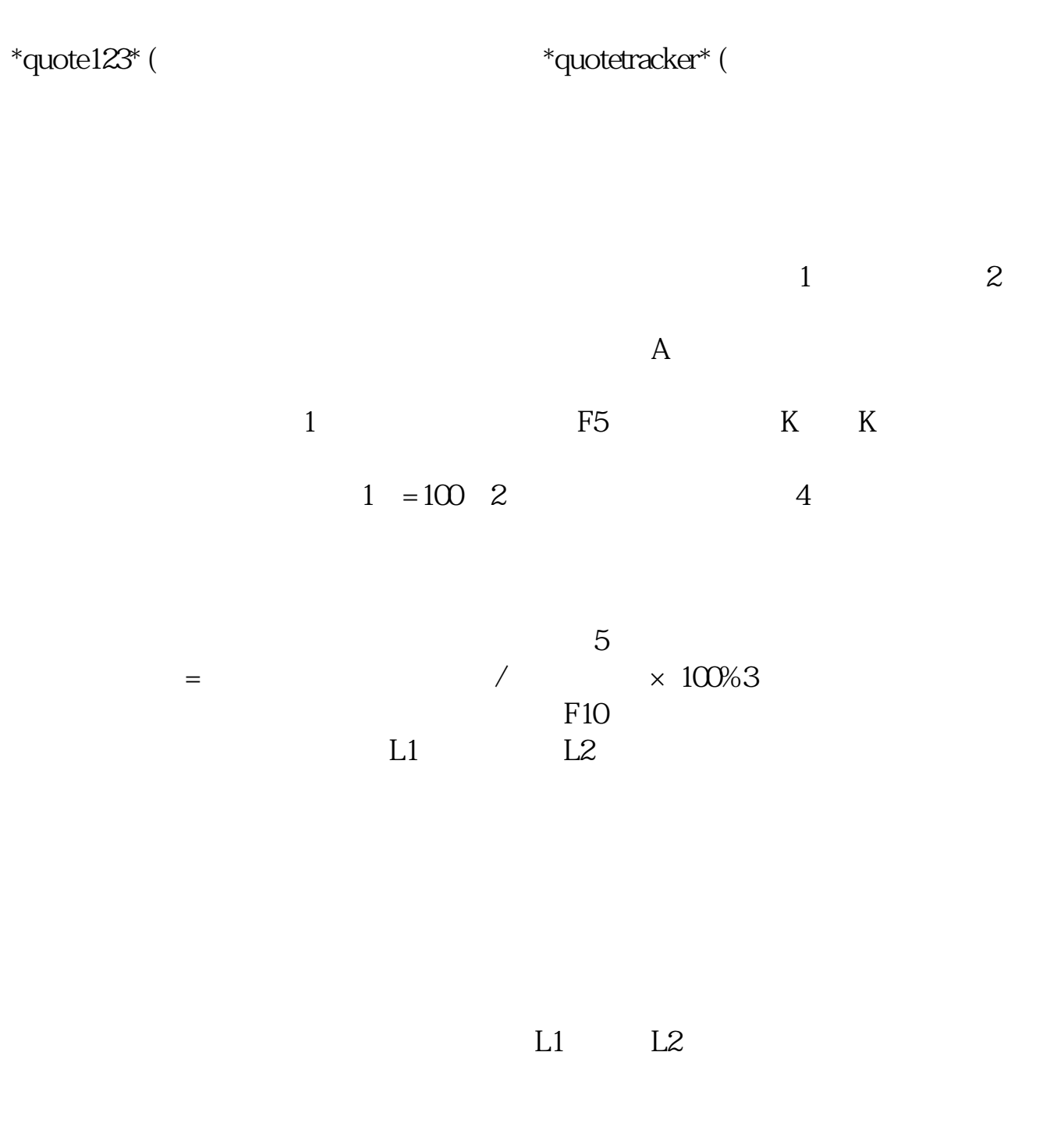

E-trade.com https://us.etrade.com/e/t/home<br>E-trade.com 最上角,有报价栏,却定左边是 US, 输入你要查询的股票代码就可以.E-trade 是

stock trading company,

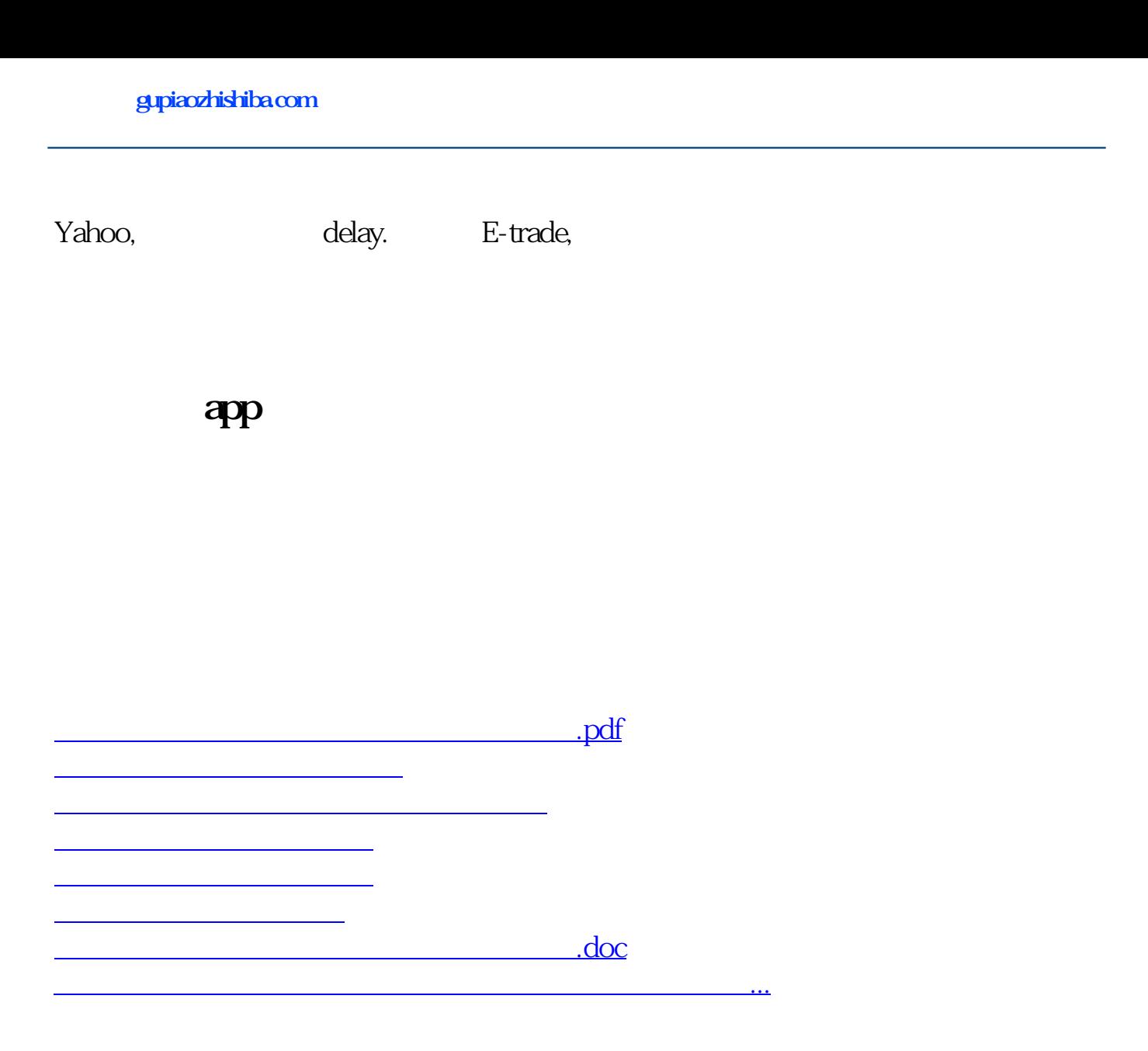

<https://www.gupiaozhishiba.com/author/60369234.html>